## **Advice on common queries when setting up MFA and accessing Employee Self Service (ESS)**

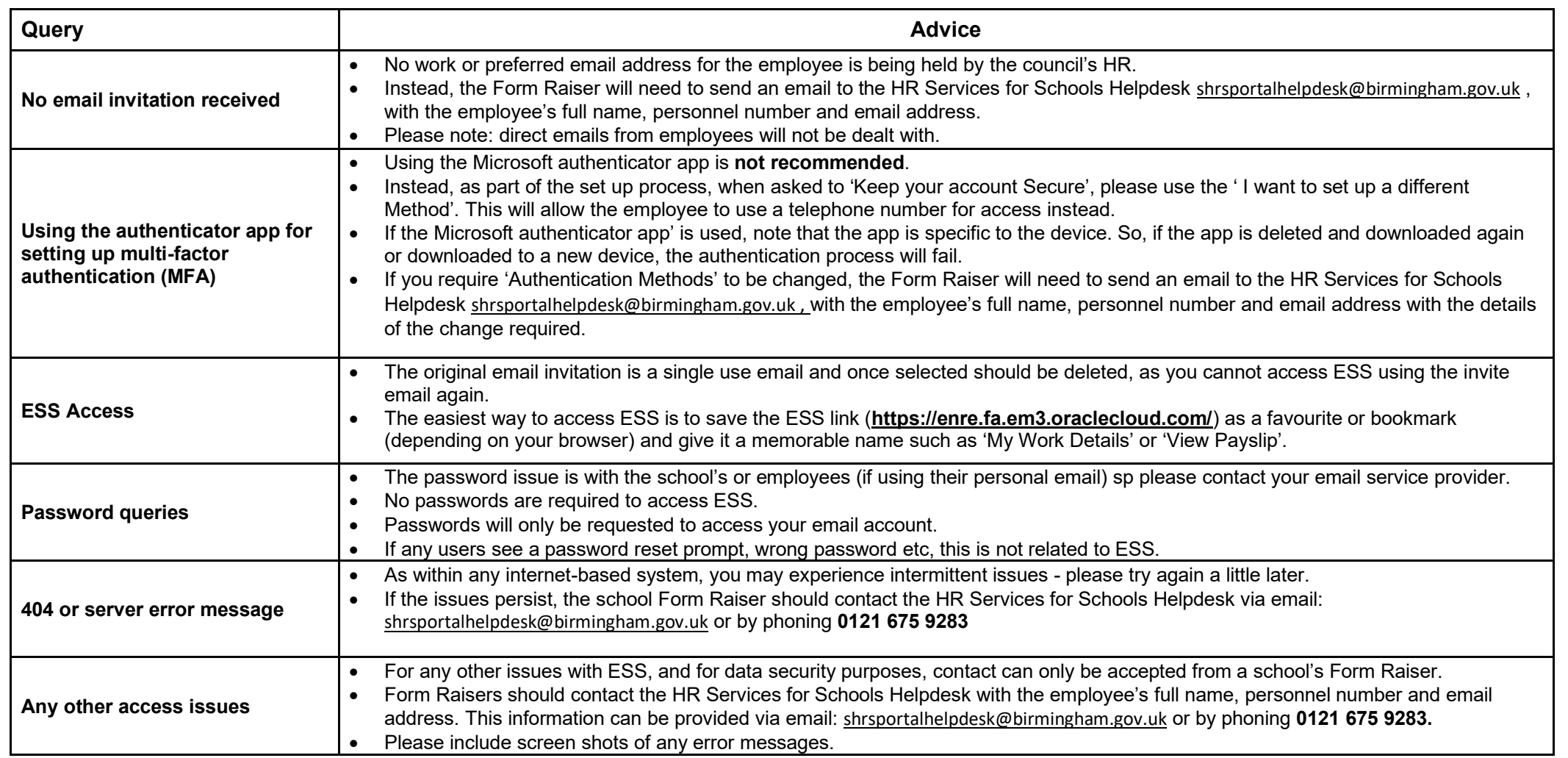